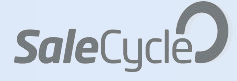

## ブラウザ放棄 メール機能

ブラウズリマインダー、ブラウズ、ブラウズ メール、ブラウズメールリマーケティング、 BEMR

ウェブサイト訪問者の約48%が商品ページを閲覧しま すが、ショッピングカートに商品を入れるのはわずか3 %です。訪問者が何のために来たのかを思い出させ、 ウィンドウショッピングをする人を、閲覧放棄の回復 で顧客に変えることができます。

ブラウズ放棄とは?

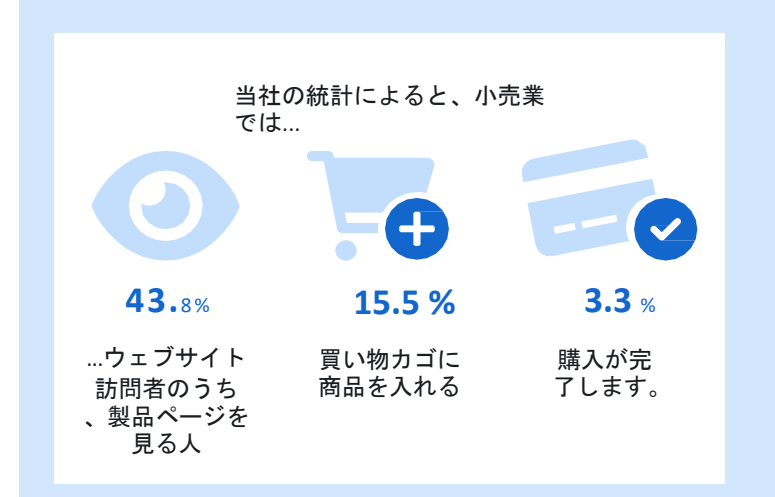

簡単に言うと、商品ページを見る人のほとんどは、商 品を買い物かごに入れることはありません。しかし、商 品を見ることで、購入の意思を示すことができるため 、閲覧リマインダーが有効です。

閲覧リマインダーは、買い物客が見ている特定の商品 と、関連するクロスセリングやアップセリングのオプシ ョンを表示することができます。

ブラウズリマインダーの成功は、買い物客に関連性を 提供することにかかっており、これはデータのインテ リジェントな使用によって達成されます。セグメンテ ーションは、訪問者の閲覧履歴、性別、閲覧した商品 の価値、新規顧客と既存顧客に基づいて、商品を提案 するメールを送信するために使用されます。

また、カスタマーレビューやトレンドなどのソーシャ ルプルーフを加えることで、より説得力のあるメール になります。

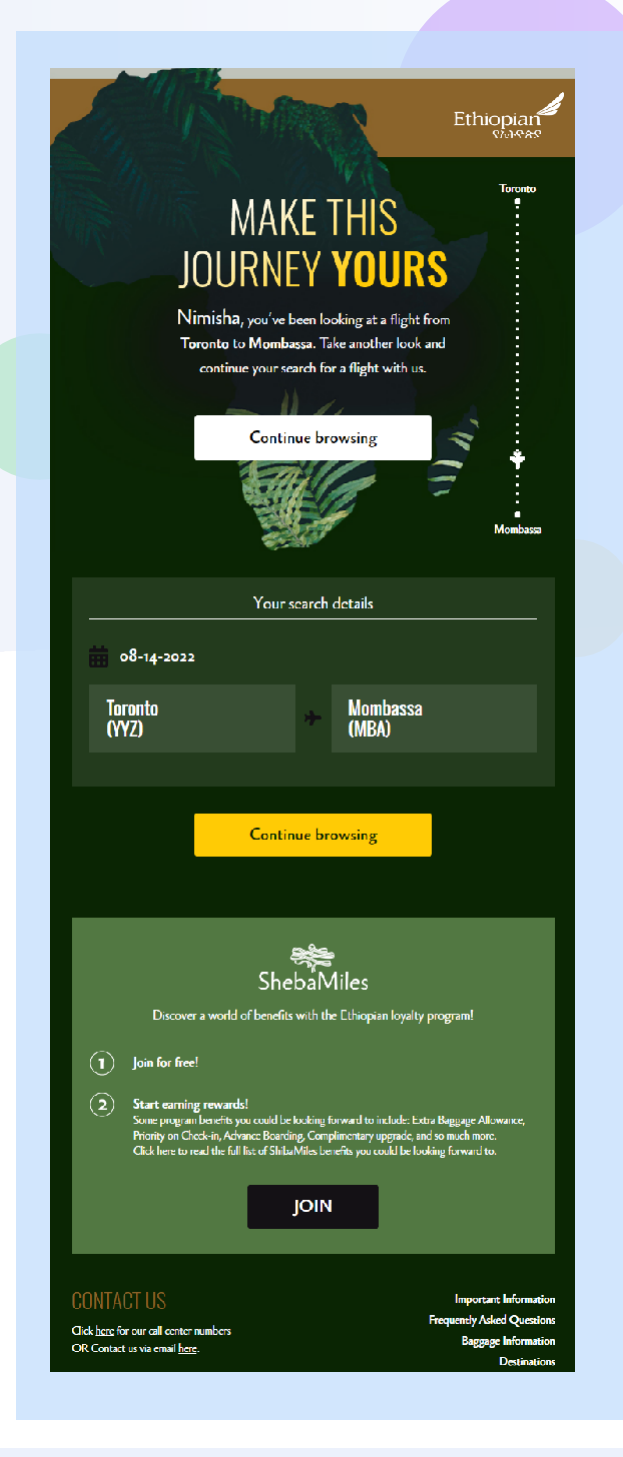

なぜブラウズ放棄を使うのか?

- 過去にサイト内で2つ以上の商品を閲覧したお 客様にメールを配信
- お客様が過去に閲覧したことのある商品を宣伝する
- 閲覧した製品に応じた推奨製品を特定

。

ブラウズ放棄の詳細については、アカウン ト・マネージャーにお問い合わせいただく か、**'info@clovertech.jp'**にご連絡ください

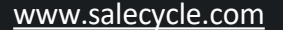

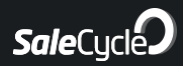

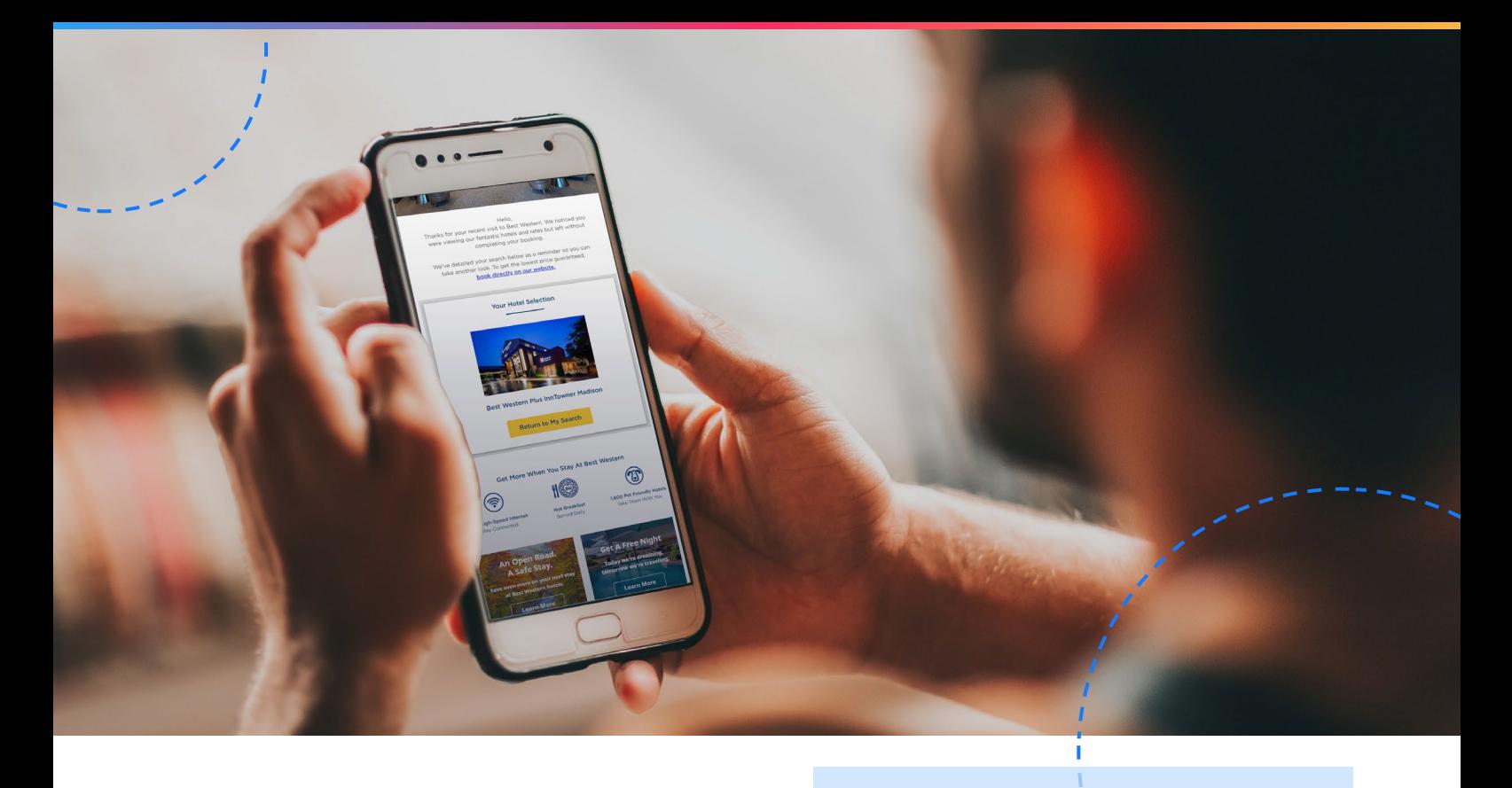

当社の統計によると、ブラウズリマインダーメールは 従来のメールよりも開封率が80.9%、クリックスルー率 が50.5%高く、メールを開いた買い物客の26%がクリッ クしてサイトに戻ることが分かっています。

商品の選択からコンテンツ、デザイン、送信時間に至 るまで、あらゆる面でテストと最適化を行うことで、E メールの効果を最大限に引き出します。

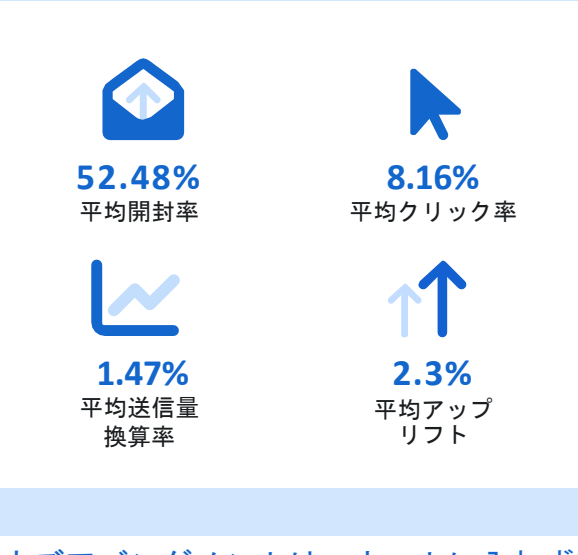

ブラウズアバンダメントは、カートに入れずに 閲覧した訪問者と再びつながることができます  $\overline{\mathbf{c}}$ 

ブラウズ放棄の詳細については、アカウン ト・マネージャーにお問い合わせいただく か、**'info@clovertech.jp'**にご連絡くださ い。

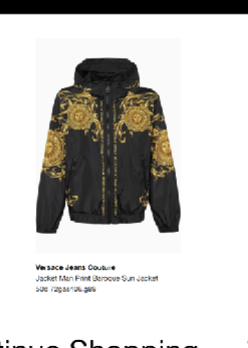

THE GOOD **STUFF** 

**SEEN SOMETHING BEAUTIFUL?** 

(LIVE)

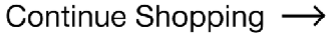

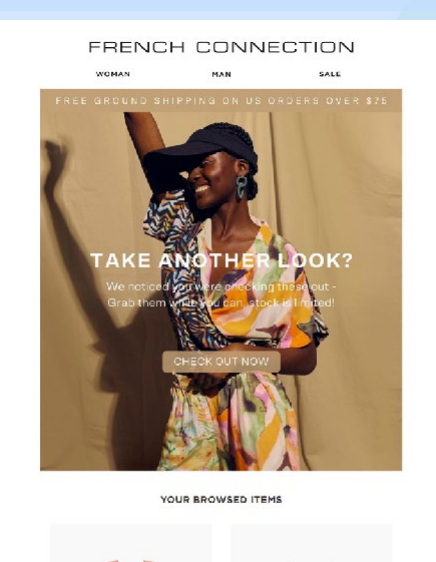

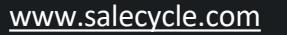

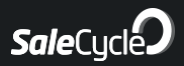